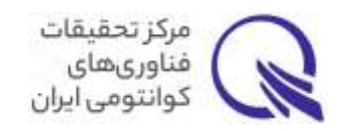

**چالش مدرسه زمستانه مرکز تحقیقات فناوری های کوانتومی ایران** 

## **چکیده**

در این چالش مراحل کامل طراحی و شبیهسازی یک مدار کوانتومی ابررسانای دو کیوبیتی به همراه تزویج کننده <sup>۱</sup> مد نظر میباشد. این چالش دارای دو فاز است؛ فاز اول حاوی شبیه سازی عملکرد کوانتومی مدار است که در آن انواع مشخصات مربوط به هامیلتونی مدار استخراج می شود. و در فاز دوم، طرح فیزیکی این مدار کوانتومی بایستی شبیهسازی شده و با فرمت مناسب ارایه شود.

سامانه کوانتومی مد نظر، از یک تزویجکننده دو ترانسمونی استفاده مینماید ([2022 ,Goto](https://journals.aps.org/prapplied/abstract/10.1103/PhysRevApplied.18.034038)(.

## <span id="page-0-0"></span>**فاز اول- شب یهسازی عملکرد کوانتومی مدار**

مدار شکل زیر را به همراه پارامترهای آن درنظر بگیرید و مشخصات گفته شده را با کمک شبیهسازی برآورده سازید. میتوانید برای شبیهسازی رفتار کوانتومی مدار از کتابخانه QuTiP (توصیه می شود) و یا scQubits و یا هر روش محاسباتی دیگری استفاده کنید. مقادیر با نمایش درشت (Bold) در [جدول](#page-1-0) ۱ که شامل ظرفیت خازنها و فرکانس گذار کیوبیتها می شوند، بارامترهای اولیه مدار هستند و باقی موارد از جمله ضرایب تزویج و ناهماهنگی<sup>۲</sup> را به عنوان مشخصات مدار میتوان بدست اورد. در قدم اول با توجه به این مقادیر، انرژی جوزفسون آ (EJ) و انرژی خازنی  $\left(E_{c}\right)$  را بیابید و با توجه به آنها هامیلتونی را برای کل مدار بازنو یسی کنید.

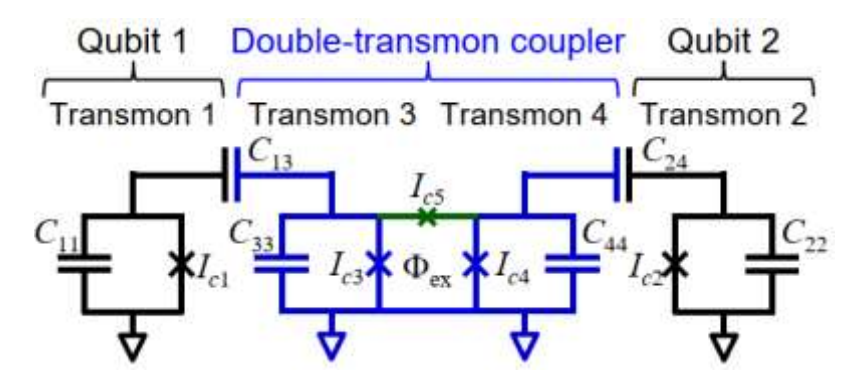

شکل ۱. دو کیوبیت محاسباتی ترانسمون با رنگ مشکی و تزویج کننده دو ترانسمونی با رنگ آبی نمایش داده شدهاند. از یک اتصال جوزفسون کوچکتر به رنگ سبز در مدار تزویج کننده بهره گرفته شده است.

در ادامه موارد شمارهگذاری شده زیر را به ترتیب شبیهسازی نموده و گزارش کنید. دقت کنید که در روال انجام شبیهسازیها برای تعیین و یا تغییر فرکانسهای گذار کیوبیت ها بایستی مقدار انرژی جوزفسون را تغییر دهید و اگر در گزارهای به کمیتی

- <sup>3</sup> Josephson energy
- <sup>4</sup> Charging energy

<sup>&</sup>lt;sup>1</sup> Coupler

<sup>2</sup> Anharmonicity

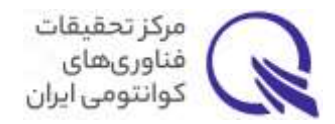

اشاره نشد آن را تغییر نداده و از همان مقادیر درشت [جدول](#page-1-0) 1 استفاده کنید. همچنین برای حل هامیلتونی از عملگرهای بوزونیک )̂ و ̂ † ( استفاده نکنید. تمامی کمیت های انرژی مانند انرژی گذار، ناهماهنگی، ضرایب تزویج و غیره بایستی بر حسب فرکانس گزارش شوند.

| $\omega_1/(2\pi)$ (GHz) | $\sim$ | $W_{11}/(2\pi)$ (MHz)      | 296  |
|-------------------------|--------|----------------------------|------|
| $\omega_2/(2\pi)$ (GHz) | 5.7    | $W_{12}/(2\pi)$ (MHz)      | 0.19 |
| $\omega_3/(2\pi)$ (GHz) | 7.2    | $W_{13}/(2\pi)$ (MHz)      | 26.5 |
| $\omega_4/(2\pi)$ (GHz) | 8.5    | $W_{14}/(2\pi)$ (MHz)      | 0.63 |
| $C_{11}$ (fF)           | 60     | $W_{22}/(2\pi)$ (MHz)      | 296  |
| $C_{12}$ (fF)           | 0.025  | $W_{23}/(2\pi)$ (MHz)      | 0.63 |
| $C_{13}$ (fF)           | 6      | $W_{24}/(2\pi)$ (MHz)      | 26.5 |
| $C_{14}$ (fF)           | 0.05   | $W_{33}/(2\pi)$ (MHz)      | 291  |
| $C_{22}$ (fF)           | 60     | $W_{34}/(2\pi)$ (MHz)      | 4.42 |
| $C_{23}(\text{fF})$     | 0.05   | $W_{44}/(2\pi)$ (MHz)      | 291  |
| $C_{24}$ (fF)           | 6      | $\omega_{11}/(2\pi)$ (GHz) | 11.9 |
| $C_{11}(\text{IF})$     | 60     | $\omega_{12}/(2\pi)$ (GHz) | 15.2 |
| $Cu$ (fF)               | Ľ      | $\omega_{13}/(2\pi)$ (GHz) | 24.1 |
| $C_{44}$ (fF)           | 60     | $\omega_{14}/(2\pi)$ (GHz) | 33.2 |
| $g_{12}/(2\pi)$ (MHz)   | 1.7    | $\omega_{JS}/(2\pi)$ (GHz) | 7.2  |
| $g_{13}/(2\pi)$ (MHz)   | 239    | $I_{c1}/(2\pi)$ (nA)       | 23.9 |
| $g_{14}/(2\pi)$ (MHz)   | 5.7    | $L_2/(2\pi)$ (nA)          | 30.6 |
| $g_{23}/(2\pi)$ (MHz)   | 6.5    | $l_{c3}/(2\pi)$ (nA)       | 48.5 |
| $g_{24}/(2\pi)$ (MHz)   | 270    | $I_{c4}/(2\pi)$ (nA)       | 66.8 |
| $g_{34}/(2\pi)$ (MHz)   | 57     | $L_5/(2\pi)$ (nA)          | 14.4 |

<span id="page-1-0"></span>جدول ١. مقادیر مربوط به سامانه دو کیوبیتی.

- '. فرکانس گذار ترانسمون محاسباتی دوم  $\omega_2$  را در دو حالت زیر در نظر بگیرید و فرکانس گذار ترانسمون تزویج کننده چهارم 4 $\omega_4$  را در بازه [5 GHz, 12 GHz] به همراه فاز شار  $\delta_{\rm ext}$  در بازه [π, $\pi$ ] تغییر داده و نمودار کانتور دا در دو حالت زیر نمایش دهید که در آن  $\Delta$  مقدار واکوکی ' دو کیوبیت محاسباتی را نمایش میدهد.  $\zeta_{\rm zz}(\omega_4,\delta_{\rm ext})$ 
	- $(\Delta = 0.1 \text{ GHz}) \omega_2 = 5.1 \text{ GHz}$  (الف
	- $(Δ = 0.7$  GHz)  $ω<sub>2</sub> = 5.7$  GHz  $(ω)$
- . پتانسیل را برای دو حالت الف و ب، به همراه چهار مقدار اولیه ویژه انرژی  $E_{ij}$  نمایش دهید که در آن  $i$  و  $j$ به ترتیب مربوط به حالت ترانسمونهای اول و دوم ⟨| میباشند.
- ت. اکنون انرژی گذار کیوبیت چهارم را برابر B.5 GHz در نظر گرفته و انرژی گذار کیوبیت دوم  $\omega_2$  را در بازه به همراه فاز شار خارجمی  $\delta_{\rm ext}$ در بازه [ $-\pi,\pi$ ] تغییر داده و کانتور (2,6 $\zeta_{\rm zx}$  را نمایش دهید. − در صورتی که ناحیه ای وجود دارد که در آن هم strength coupling ZZ برابر صفر بوده و هم یک spot sweet  $\left.\frac{\partial E_{01}}{\partial \delta_{\rm ext}}\right|_{\delta_{\rm out}=\delta_{\rm{cutoff}}} = 0 \;$  معادل با شرایط رخ داده است، مقدار  $\omega_2$  را گزارش کنید.<br> $\frac{\partial \epsilon_{\rm{ext}}}{\partial s_{\rm{ext}}}$ رخ داده است، مقدار  $\omega_2$  را گزارش کنید.
- .4 زمان وافازی ناشی از نو یز f1/ شار را تا اثرگذاری مرتبه دوم در دو حالت مذکور )الف و ب( محاسبه کنید.  $T^{\phi}_{\Phi_{ex}} = (2A^2_{\Phi}(\partial_{\Phi}\omega_{01})^2|\ln(\omega_{ir}t)| + 2A^4_{\Phi}(\partial_{\Phi}^2\omega_{01})^2[\ln^2(\omega_{uv}/\omega_{ir}) + 2\ln^2(\omega_{ir}t)])^{1/2}$

<sup>1</sup> Detuning

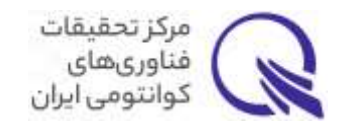

در رابطه فوق ه $A_{\Phi}$  دامنه نویز شار،  $\omega_{\rm ir}$  فرکانس قطع فروسرخ و  $\omega_{\rm uv}$  فرکانس قطع فرابنفش است و  $t$  طول زمان هر آزمایش رمزی است. ضمناً میتوانید از روابط زیر نیز استفاده نمایید .

- $\frac{\omega_{ir}}{g} = 1$  Hz  $\bullet$  $2\pi$  $A_{\Phi} = 10^{-6} \Phi_0$  •
- $t = 10 \,\mu s$   $\bullet$  $\omega_{uv}$  $\frac{v_{uv}}{2\pi}$  = 3 GHz

## **فاز دوم - طراحی مدار فیزیکی (Layout(**

مدار شکل ۱ را با استفاده از کتابخانه Qiskit Metal طراحی و شبیهسازی کرده و فایل gds حاصل را به همراه فایل شبیهسازی ضمیه گزارش کنید. نکات زیر را برای بدست آوردن Layout در Metal Qiskit در نظر بگیرید.

- طراحی را تنها با مقادیر [جدول](#page-1-0) 1 انجام دهید.
- در شبیهسازی هر دو آنالیز LOM و EPR را انجام دهید و با تغییر و ایجاد اصالحات متوالی پارامترهای Layout، مشخصات خواسته شده را برآورده سازید. طرح نهایی و پارامترهای هر دو نوع آنالیز را گزارش کنید.
- در طراحی، آزادی کامل دارید تا از هر المان دلخواه استفاده کنید. انواع ترانسمونهای از پیش ساخته شده pocket Transmon، Xmon و ... مجاز می باشند. حتی میتوانید Layout مربوط به ترانسمون خود را طراحی کنید.
- در طراحی Layout، پدهای اتصالات، خطوط مربوط به بایاس جریان، تحریک و خوانش کیوبیت و همچنین نوسانگرهای خوانش را فراموش نکنید. می توانید از هر نوع طراحی برای آنها استفاده کنید، تنها باید شرایط ذیل در طراحی Layout رعایت شده باشند.
	- qubit-readout  $(\chi_{\text{or}}) = 1$  MHz
	- readout frequencies:  $\omega_{r1} = 6.8 \text{ GHz}$ ,  $\omega_{r2} = 7 \text{ GHz}$
	- Resonators' Q factor = 2000

## لینکهای مفید:

برای شروع میتوانید از لینکهای زیر برای کار با کتابخانههای پایتون شروع کنید.

- QuTiP:
	- o QuTiP examples: [https://qutip.org/qutip-tutorials](https://qutip.org/qutip-tutorials/)
	- Johansson GitHub repository[: https://jrjohansson.github.io/computing.html](https://jrjohansson.github.io/computing.html)
	- o Superconducting Josephson charge qubits codes: [https://nbviewer.org/urls/qutip.org/qutip-tutorials/tutorials-v4/lectures/Lecture-11-Charge-](https://nbviewer.org/urls/qutip.org/qutip-tutorials/tutorials-v4/lectures/Lecture-11-Charge-Qubits.ipynb)[Qubits.ipynb](https://nbviewer.org/urls/qutip.org/qutip-tutorials/tutorials-v4/lectures/Lecture-11-Charge-Qubits.ipynb)
- scOubits:
	- o scQubits documentation: [https://scqubits.readthedocs.io/en/v3.3](https://scqubits.readthedocs.io/en/v3.3/)
- Qiskit metal:
	- Qiskit metal documentation: [https://qiskit.org/ecosystem/metal](https://qiskit.org/ecosystem/metal/)
	- o Qiskit metal GitHub repository[: https://github.com/qiskit-community/qiskit-metal](https://github.com/qiskit-community/qiskit-metal)

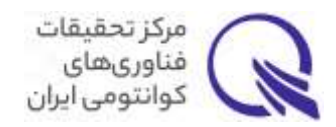

❖ در صورت وجود هرگونه ابهام در مورد صورت مسئله میتوانید از طریق ایمیل زیر ارتباط برقرار نمایید:

[s.hajihosseini@iqtec.ir](mailto:s.hajihosseini@iqtec.ir)

- ❖ جهت برقراری ارتباط نزدیکتر و دریافت راهنماییهای بیشتر میتوانید تمایل به شرکت خود در این چالش را از طریق همین ایمیل اعالم نمایید.
- ❖ جدا از اهدای جایزه به نفرات برگزیده، از بین کل داوطلبین شرکت کننده در این چالش، **امکان همکاری با مرکز تحق یقات فناوری های کوانتوم ی ا ی ران،** وجود خواهد داشت.

با آرزوی موفقیت، گروه طراحی و شبیهسازی مرکز تحقیقات فناوریهای کوانتومی ایران